MALMÖ

#### Kyrkofullmäktiges protokoll 2023-11-07

Plats: S:t Mikael, Orkestergatan 5, Malmö Tid: 17.00 – 19.30

Närvarande: Enligt bifogad närvarolista; se bilaga 1.

Underskrifter: §§ 29 - 58 Digitalt, se sista sidan.

Meddelande om att protokollet justerats 2023-11- och finns anslaget på pastoratets anslagstavla, betygar på tjänstens vägnar

Underskrift

Sida 1

 $\bullet$ 

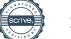

MALMÖ

#### Kyrkofullmäktiges protokoll 2023-11-07

Sida 2

Före sammanträder håller kyrkoherden en kort andakt som avslutas med Herrens bön och välsignelsen.

#### § 29 Sammanträdet öppnas

Ordföranden förklarar sammanträdet öppnat.

#### § 30 Upprop

Sekreteraren förrättar upprop; se närvarolistan, bilaga1.

#### § 31 Val av justeringspersoner

Till att jämte ordföranden justera dagens protokoll utses Marie Nielsén och Krister Persson. Justeringen sker digitalt den 21 november.

#### § 32 Godkännande av dagordning

Förslag till dagordning godkänns.

§ 33 Anmälan av stiftsstyrelsens beslut om ny ledamot och ersättare i kyrkofullmäktige Angående ledamot: Christoffer Rääf (P0SK). Till ny ledamot har stiftsstyrelsen beslutat utse Jo Halldin (POSK).

Till ny ersättare efter Jo Halldin har stiftsstyrelsen beslutat utse Alice Karjalainen (POSK).

#### Kyrkofullmäktiges beslut

Kyrkofullmäktige lägger anmälan till handlingarna.

#### § 34 Val av ordförande i kyrkorådet

Per Håkansson har avsagt sig uppdraget som ordförande i kyrkorådet fr.o.m. årsskiftet 2023/2024.

Valberedningens förslag; se § 14/2023.

Mats Högelius föredrar valberedningens förslag och yrkar bifall till förslaget att Helén Persson väljs till ny ordförande.

I ärendet yttrar sig Göran Malmberg, Helén Persson, Ingrid Petersson, Anna Brandoné och Nichlas Holmgren Gellersten.

Ingrid Petersson, Nichlas Holmgren Gellersten och Göran Malmberg meddelar att deras nomineringsgrupper kommer att avstå från att rösta i valet av ordförande i kyrkorådet.

Ordföranden ställer proposition på valberedningens förslag och finner att det bifallits.

MALMÖ

#### Kyrkofullmäktiges protokoll 2023-11-07

#### Kyrkofullmäktiges beslut

Kyrkofullmäktige beslutar att utse Helén Persson till ordförande i kyrkorådet fr.o.m. årsskiftet 2023/2024 och återstoden av mandatperioden

#### § 35 Val av vice ordförande i kyrkorådet

Helén Persson har avsagt sig uppdraget som vice ordförande i kyrkorådet fr.o.m. årsskiftet 2023/2024

Valberedningens förslag; se § 15/2023.

Mats Högelius föredrar valberedningens förslag och yrkar bifall till förslaget att Per Håkansson väljs till ny vice ordförande.

Ingrid Petersson, Nichlas Holmgren Gellersten och Göran Malmberg meddelar att deras nomineringsgrupper kommer att avstå från att rösta i valet av vice ordförande i kyrkorådet.

Ordföranden ställer proposition på förslaget och finner att det bifallits.

#### Kyrkofullmäktiges beslut

Kyrkofullmäktige beslutar utse Per Håkansson till vice ordförande i kyrkorådet fr.o.m. årsskiftet 2023/2024 och återstoden av mandatperioden.

#### § 36 Val av ledamot i kyrkorådet

Marcus Romedahl av avsagt sig uppdraget som ledamot i kyrkorådet fr.o.m. årsskiftet 2023/2024.

Valberedningens förslag; se § 16/2023.

Helén Persson fördrar valberedningens förslag och yrkar bifall till förslaget att Leif Aruhn Solèn väljs till ny ledamot.

Ordföranden ställer proposition på förslaget och finner att det bifallits.

#### Kyrkofullmäktiges beslut

Kyrkofullmäktige beslutar utse Leif Aruhn Solén till ledamot i kyrkorådet fr.o.m. årsskiftet 2023/2024 och återstoden av mandatperioden.

#### § 37 Val av ersättare i kyrkorådet

Leif Aruhn Solén av avsagt sig uppdraget som ersättare i kyrkorådet fr.o.m. årsskiftet 2023/2024.

Valberedningens förslag; se § 17/2023.

Helén Persson föredrar valberedningens förslag och yrkar bifall till förslaget att Marcus Romedahl väljs till ny ersättare.

Ordföranden ställer proposition på förslaget och finner att det bifallits.

MALMÖ

#### Kyrkofullmäktiges protokoll 2023-11-07

Sida 4

#### Kyrkofullmäktiges beslut

Kyrkofullmäktige beslutar utse Marcus Romedahl till ersättare i kyrkorådet fr.o.m. årsskiftet 2023/2024 och återstoden av mandatperioden.

#### § 38 Val av en ersättare i Hyllie församlingsråd

Ärendet utgår då det visat sig att den person som valberedningen föreslagit inte tillhör Svenska kyrkan.

#### § 39 Val av en ledamot i S:t Petri församlingsråd

Christoffer Rääf har avsagt sig uppdraget som ledamot i S:t Petri församlingsråd.

Valberedningens förslag; se § 19/2023.

Helén Persson föredrar valberedningens förslag och yrkar bifall till att Tore Ardvall utses till ny ledamot.

Ordföranden ställer proposition på förslaget och finner att det bifallits.

Kyrkofullmäktiges beslut

Kyrkofullmäktige beslutar utse Tore Ardvall till ny ledamot i S:t Petri församlingsråd för återstoden av mandatperioden.

#### § 40 Val av en ersättare i S:t Petri församlingsråd

Sedan Tore Ardvall utsetts till ny ledamot i S:t Petri församlingsråd behöver en ny ersättare utses.

Valberedningens förslag: se § 20/2023.

Helén Persson föredrar valberedningens förslag och yrkar bifall till att Marianne Nilsson utses till ny ersättare.

Ordföranden ställer proposition på förslaget och finner att det bifallits.

Kyrkofullmäktiges beslut

Kyrkofullmäktige beslutar utse Marianne Nilsson till ny ersättare i S:t Petri församlingsråd för återstoden av mandatperioden.

#### § 41 Val av en ledamot i S:t Johannes församlingsråd

Lena Johansson har avsagt sig uppdraget som ledamot i S:t Johannes församlingsråd.

Valberedningens förslag: se § 21/2023.

Helén Persson föredrar valberedningens förslag och yrkar bifall till att Per Arne Skog utses till ny ledamot.

Ordföranden ställer proposition på förslaget och finner att det bifallits.

MALMÖ

#### Kyrkofullmäktiges protokoll 2023-11-07

#### Kyrkofullmäktiges beslut

Kyrkofullmäktige beslutar utse Per Arne Skog till ny ledamot i S:t Johannes församlingsråd för återstoden av mandatperioden.

#### § 42 Val av ny ersättare i S:t Johannes församlingsråd

Sedan Per Arne Skog utsetts till ny ledamot i S:t Johannes församlingsråd behöver en ny ersättare utses.

Valberedningens förslag; se § 22/2023.

Helén Persson föredrar valberedningens förslag men tar – efter diskussion – tillbaka förslaget.

Karin Larsson föreslår med instämmande av Marcus Romedahl att Karolin Lindgren utses till ny ersättare.

Ordföranden ställer propostion på förslaget och finner att det bifallits.

#### Kyrkofullmäktiges beslut

Kyrkofullmäktige beslutar att utse Karolin Lindgren till ny ersättare i S:t Johannes församlingsråd för återstoden av mandatperioden.

#### § 43 Val av ny ledamot i Fosie församlingsråd

Per Schager av avsagt sig uppdraget som ledamot i Fosie församlingsråd.

Valberedningens förslag; se § 23/2023.

Helén Persson föredrar valberedningens förslag att utse Annelie Brunberg till ny ledamot.

Ordföranden ställer proposition på förslaget och finner att det bifallits.

#### Kyrkofullmäktiges beslut

Kyrkofullmäktige beslutar att utse Annelie Brunberg till ny ledamot i Fosie församlingsråd för återstoden av mandatperioden.

#### § 44 Val av ny ersättare i Fosie församlingsråd

Sedan Annelie Brunberg utsetts till ny ledamot i Fosie församlingsråd behöver en ny ersättare utse.

Valberedningens förslag; se § 24/2023.

Helén Persson föredrar valberedningens förslag att utse Bertil Lindberg till ny ersättare.

Ordföranden ställer propostion på förslaget och finner att det bifallits.

MALMÖ

#### Kyrkofullmäktiges protokoll 2023-11-07

#### Kyrkofullmäktiges beslut

Kyrkofullmäktige beslutar att utse Bertil Lindberg till ny ersättare i Fosie församlingsråd för återstoden av mandatperioden.

#### § 45 Val av ny ordförande i Fosie församlingsråd

Per Schager har avsagt sig uppdraget som ordförande i Fosie församlingsråd.

Valberedningens förslag; se § 25/2023.

Helén Persson föredrar valberedningens förslag att utse Marie Nielsén till ny ordförande.

Ordföranden ställer propostion på förslaget och finner att det bifallits.

Kyrkofullmäktiges beslut

Kyrkofullmäktige beslutar att utse Marie Nielsén till ny ordförande i Fosie församlingsråd för återstoden av mandatperioden.

#### § 46 Val av en ledamot i Limhamns församlingsråd

Stefanus Carlström har avsagt sig uppdraget som ledamot i Limhamns församlingsråd fr.o.m. årsskiftet 2023/2024.

Valberedningens förslag; se § 26/2023.

Helén Persson föredrar valberedningens förslag att utse Erika Wittgren till ny ledamot.

Ordföranden ställer propostion på förslaget och finner att det bifallits.

#### Kyrkofullmäktiges beslut

Kyrkofullmäktige beslutar att utse Erika Wittgren till ny ledamot i Limhamns församlingsråd fr.o.m. årsskiftet 2023/2024 och återstoden av mandatperioden.

#### § 47 Val av en ersättare i Limhamns församlingsråd

Sedan Erika Wittgren utsetts till ny ledamot i Limhamns församlingsråd behöver en ny ersättare utses.

Valberedningens förslag; se § 27/2023.

Helén Persson föredrar valberedningens förslag att utse Marie Ek-Lipanovska till ny ersättare.

Ordföranden ställer propostion på förslaget och finner att det bifallits.

#### Kyrkofullmäktiges beslut

Kyrkofullmäktige beslutar att utse Marie Ek-Lipanovska till ny ersättare i Limhamns församlingsråd fr.o.m. årsskiftet 2023/2024 och återstoden av mandatperioden.

MALMÖ

#### Kyrkofullmäktiges protokoll 2023-11-07

#### § 48 Val av ordförande i valberedningen

Helén Persson har avsagt sig uppdraget som ordförande i valberedningen fr.o.m. årsskiftet 2023/2024.

Valberedningens förslag: se § 28/2023.

Mats Högelius föredrar valberedningens förslag att utse Per Håkansson till ny ordförande.

Ingrid Petersson påpekar att valberedningen – enligt kyrkofullmäktiges arbetsordning – inte har att föreslå val eller fyllnadsval till valberedningen.

I ärendet yttrar sig Nichlas Holmgren Gellersten.

Marie Nielsén yrkar att Per Håkansson utses till ny ordförande i valberedningen.

Ordföranden ställer proposition på förslaget och finner att det bifallits.

#### Kyrkofullmäktiges beslut

Kyrkofullmäktige beslutar att utse Per Håkansson till ordförande i valberedningen fr.o.m. årsskiftet 2023/2024 och återstoden av mandatperioden.

#### § 49 Val av vice ordförande i valberedningen

Sedan Per Håkansson utsetts till ordförande i valberedningen behöver en ny vice ordförande utses.

Mats Högelius föreslår att Helén Persson utses till ny vice ordförande.

Ordföranden ställer proposition på förslaget och finner att det bifallits.

#### Kyrkofullmäktiges beslut

Kyrkofullmäktige beslutar att utse Helén Persson till ny vice ordförande i valberedningen fr.o.m. årsskiftet 2023/2024 och återstoden av mandatperioden.

#### § 50 Verksamhetsplanering och budget för 2024

Per Håkansson föredrar och yrkar bifall till kyrkorådets förslag; se § 196/2023.

I ärendet yttrar sig Ingrid Petersson, Marcus Romedahl, Göran Malmberg, Helén Persson, Carina Nilsson, Nichlas Holmgren Gellersten och Leif Aruhn Solén.

Göran Malmberg yrkar att ärendet återremitteras till kyrkorådet så att utgifterna bättre anpassas till intäkterna samt att komplettering sker med delårsrapport för 2023.

Ingrid Petersson yrkar att följande tillägg görs till kyrkorådets beslutsförslag: med oförändrad kyrkoavgift, samt att budgeten för begravningsverksamheten överlämnas till kammarkollegiet.

#### Nichlas Holmgren Gellersten yrkar

att posterna i budgeten kopplade till tidningen Trovärdigt och bidragen till Stadsmissionen, Crossroads, Open Skåne och Regnbågsnyckeln justeras till 0 kr,

MALMÖ

#### Kyrkofullmäktiges protokoll 2023-11-07

Sida 8

att medlen enligt föregående punkt satsas på konfirmandarbetet, pastoratsövergripande, samt

att det läggs till ett budgetuppdrag: kyrkorådet ska verka för en uppdaterad Vård- och underhållsplan samt restaurering av Bunkeflo kyrka.

Leif Aruhn Solén yrkar bifall till Nichlas Holmgren Gellersten att-sats rörande Bunkleflo kyrka.

Ordföranden ställer först proposition på Göran Malmbergs yrkande om återförvisning och finner att kyrkofullmäktige beslutat att ärendet ska avgöras idag.

Ordföranden ställer sedan proposition på Nichlas Holmgren Gellerstens yrkanden i de två första att-satserna mot budgetförslaget i dessa delar och finner att budgetförslaget bifallits.

Ordföranden ställer därefter proposition på Nichlas Holmgren Gellerstens att-sats rörande Bunkeflo kyrka och finner att den avslagits.

Leif Aruhn Solén begär omröstning.

Ordföranden ställer följande omröstningsproposition: Ja-röst för kyrkorådets förslag Nej-röst för Nichlas Holmgren Gellersten förslag.

Omröstningen genomförs med upprop; se uppropslistan bilaga 1.

Omröstning utfaller med 32 ja-röster och 11 nej-röster.

Ordföranden konstaterar att kyrkorådets förslag i denna del bifallits.

Ordföranden ställer därefter proposition på Ingrid Peterssons tilläggsyrkande och finner att det bifallits.

Slutligen ställer ordföranden proposition på kyrkorådets hela förslag till verksamhetsplanering och budget för 2024 med Ingrid Peterssons tilläggsyrkande och finner att det bifallits.

#### Kyrkofullmäktiges beslut

Kyrkofullmäktige beslutar

att fastställa versamhetsplanering och budget för 2024 samt plan för 2025-2026 enligt bilaga 2 till kyrkorådets protokoll 2024-10-16, med oförändrad kyrkoavgift, samt att vad gäller budgeten för begravningsverksamheten överlämna den till Kammarkollegiet.

Sverigedemokraterna reserverar sig skriftligt; se bilaga 2.

POSK gör protokollsanteckning; se bilaga 3.

Marcus Romedahl gör protokollsanteckning; se bilaga 4.

#### § 51 Ny kyrka och lägenheter vid Gottorps torg

Vid kyrkofullmäktiges sammanträde våren 2021 beslutades att teckna ett Letter of Intent med Skanska rörande byggande av kyrka och bostäder vid Gottorps torg. Detta avtal gick ut med

MALMÖ

#### Kyrkofullmäktiges protokoll 2023-11-07

oktober månads utgång 2023 och behövde förnyas. Samtidigt bör kyrkorådet börja utreda förutsättningar – ekonomiskt och på annat sätt – för denna etablering.

Kyrkorådet beslöt vid sitt sammanträde 2023-10-16 att förlänga Letter of Intent med Skanska till den 30 juni 2023 under förutsättning av kyrkofullmäktiges godkännande.

Kyrkorådets förslag; se § 187/2023.

Per Håkansson yrkar – med instämmande av Anders Lundberg - bifall till kyrkorådets förslag.

Bengt Svensson yrkar – med instämmande av Nichlas Holmgren Gellersten – avslag på förslaget.

Ordföranden ställer proposition på förslagen och finner att kyrkorådets förslag befallits.

#### Kyrkofullmäktiges beslut

Kyrkofullmäktige beslutar

att godkänna förlängningen av Letter of Intent med Skanska till den 30 juni 2024, samt att uppdra åt kyrkorådet att utreda förutsättningarna - ekonomiskt och på annat sätt - för etableringen vid Gottorps torg.

Sverigedemokraterna reserverar sig skriftligt; se bilaga 5.

#### § 52 Ny prislista - gravskötsel

Under 2021 gjordes en massiv genomlysning av prislistan för gravskötsel. I samband med detta passade man på att arbeta om den och övergick till att sälja paket där både skötsel och varor ingår. Artikellistan har minskats från 900 produkter till 110 medräknat artiklar för internt bruk. Sedan dess har prislistan lyfts till kyrkofullmäktige för revideringar.

I dagsläget uppdateras prislistan årligen och fastställs av kyrkofullmäktige. Eftersom prislistan innehåller både varor och tjänster uppdateras priserna både med hänsyn till KPI och senaste lönerevision.

Önskemålet är att ha färdiga prislistor till Alla helgons dag, då personalen träffar många gravrättsinnehavare. Om man ska hinna få ett fullmäktigebeslut på prislistan innan Alla helgons dag behöver prislistan vara klar till vårens sammanträde med kyrkofullmäktige och då är lönerevisionen ofta inte klar.

Om man i stället uppdaterar prislistan Gravskötsel med avseende på KPI för juli månad och innevarande års lönerevision kan prislistorna vara klara till Alla helgons dag, förutsatt att beslut inte behöver tas i kyrkofullmäktige.

Kyrkorådets förslag; se § 191/2023.

Per Håkansson yrkar – med instämmande av Nichlas Holmgren Gellersten – bifall till kyrkorådets förslag.

Ordföranden ställer proposition på förslaget och finner att det bifallits.

MALMÖ

#### Kyrkofullmäktiges protokoll 2023-11-07

#### Kyrkofullmäktiges beslut

Kyrkofullmäktige beslutar att fastställa prislista 2024 med indexuppräkning (KPI för juli månad och årets lönerevision) för kommande år, samt att andra förändringar av prislistan än indexuppräkningar ska beslutas av kyrkofullmäktige.

#### § 53 Vård- och underhållsplan för Västra Skrävlinge kyrkogård

Kyrkogårdsförvaltningen har tagit fram en Vård- och underhållsplan för Västra Skrävlinge kyrkogård. Kyrkogårdsberedningen tillstyrker att den antas av kyrkofullmäktige.

Kyrkorådets förslag; se § 192/2023.

Per Håkansson yrkar bifall till kyrkorådets förslag.

Ordföranden ställer proposition på förslaget och finner att det bifallits.

#### Kyrkofullmäktiges beslut

Kyrkofullmäktige beslutar att anta Vård- och underhållsplan för Västra Skrävinge kyrkogård.

#### § 54 Antagande av ny Hållbarhetspolicy

En ny vision och policy för hållbarhetsarbetet har tagits fram för att ersätta den gamla policyn från 2020.Visionen ska uppdateras varje mandatperiod.

Den nya visionen och policyn är en del av Svenska kyrkans miljödiplomeringsarbete och är vägledande pastoratets hållbarhetsarbete framöver. Visionen stödjer Svenska kyrkans färdplan för klimatet där klimatneutralitet, värderingsförändring och klimaträttvisa är i fokus.

Kyrkorådets förslag; se § 193/2023.

Per Håkansson yrkar – med instämmande av Karin Larsson - bifall till förslaget.

Ordföranden ställer proposition på förslaget och finner att det bifallits.

#### Kyrkofullmäktiges beslut

Kyrkofullmäktige beslutar att fastställa Hållbarhetsvision och policy att gälla fr.o.m. 2024-01- 01; se bilaga 3 till kyrkorådets arbetsutskotts protokoll 2023-10-09.

#### § 55 Antagande av reviderat arvodesreglemente

Församlingsråden förutsätts nu arbeta fram budgeten för sin församling samt ta ansvar för uppföljningen av budgten. Detta kan kräva flera sammanträden än de 8 som nuvarande arvodesreglemente medger. Begränsningen av antalet sammanträden bör därför slopas.

Kyrkorådets förslag; se § 140/2023.

Per Håkansson yrkar bifall till kyrkorådets förslag.

MALMÖ

#### Kyrkofullmäktiges protokoll 2023-11-07

Sida 11

Ingrid Petersson noterar att det beslut som togs på kyrkofullmäktiges sammanträde 2023-05- 11 att "exvis" skulle strykas ur tabellen på sid 7 resulterat i att även "fastighetsberedningen och kyrkogårdsberedningen" strukits, vilket inte var fullmäktiges beslut. Ingrid Petersson yrkar att dessa beredningar åter förs in i tabellen.

Ordföranden ställer proposition på kyrkorådets förslag med Ingrid Petersson tillägg och finner att det bifallits.

Kyrkofullmäktiges beslut Kyrkofullmäktige beslutar att i arvodesreglementet slopa begränsningen av antalet sammanträden för församlingsråden, samt att i tabellen på sidan 7 i arvodesreglementet åter införa "fastighetsberedningen och kyrkogårdsberedningen".

#### § 56 Mötesdatum 2024

Förslag finns att kyrkofullmäktige ska sammanträda 16 maj, 7 november samt 6 december (julavslutning).

Fredrik Hinton yrkar att julavslutningen flyttas till 5 december.

Ordföranden ställer först proposition på förslaget med Fredrik Hintons ändringsförslag och finner att det bifallits.

#### Kyrkofullmäktiges beslut

Kyrkofullmäktige beslutar följande sammanträdesdagar under 2024: 16 maj, 7 november och 5 december (julavslutning).

#### § 57 Information om kyrkofullmäktiges julavslutning 15 december

Ordföranden informerar och påminner ledamöterna om att anmäla sig till middagen,

#### § 58 Sammanträdet avslutas

Ordföranden förklarar sammanträdet avslutat.

### Verifikat

Transaktion 09222115557504677952

### Dokument

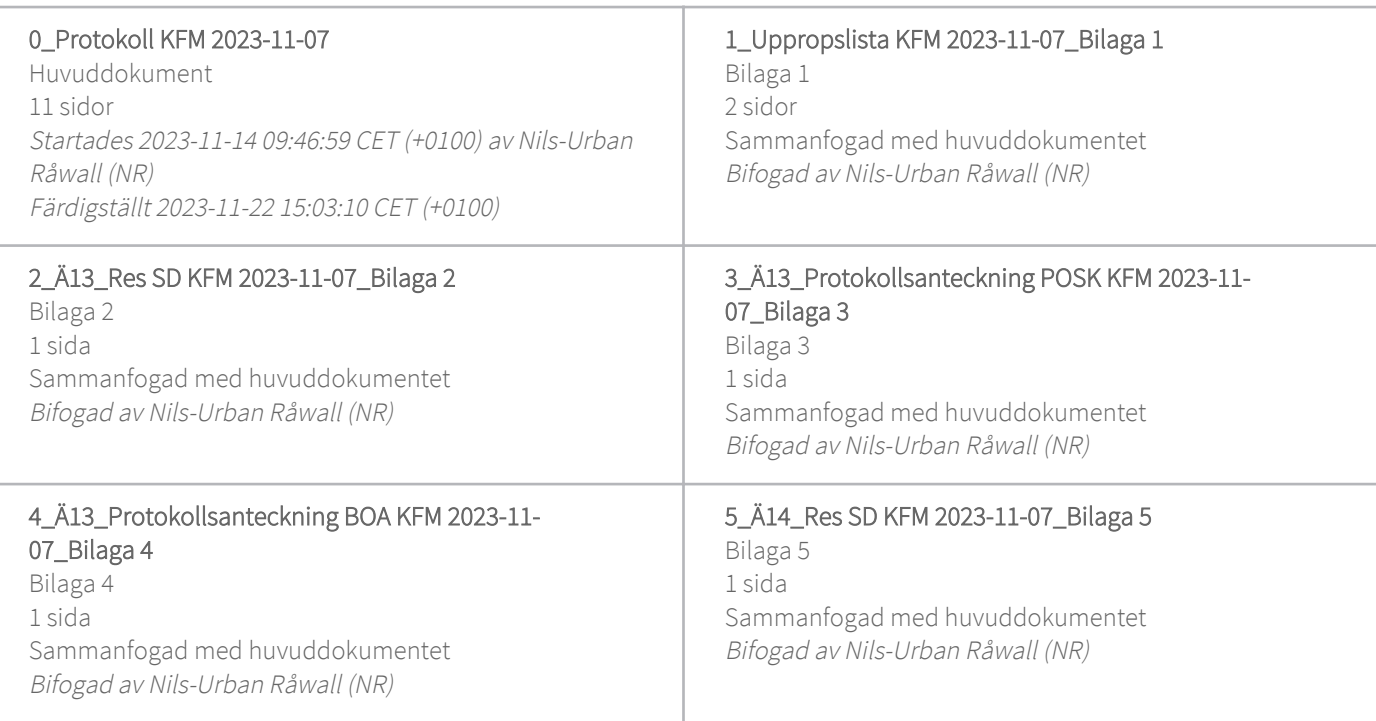

### Initierare

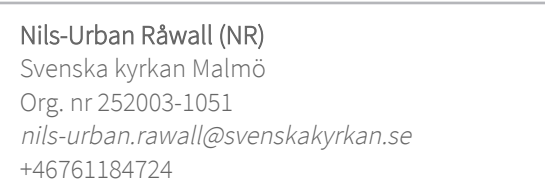

### Signerare

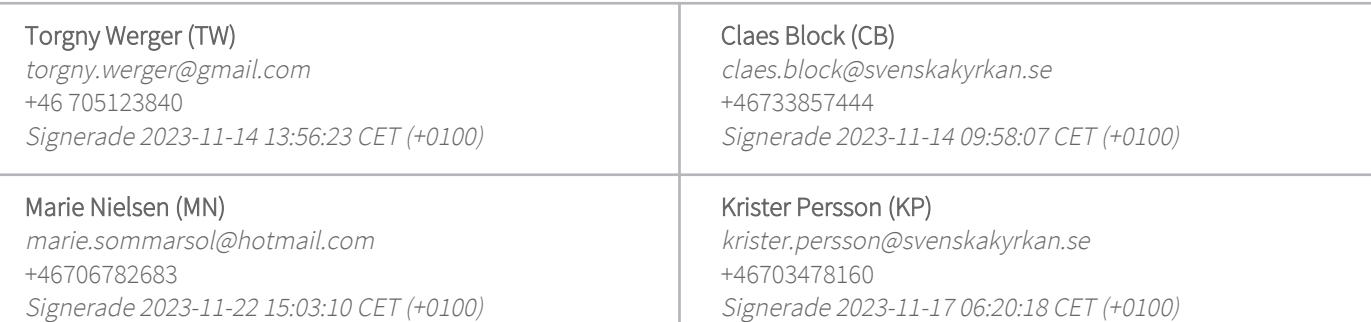

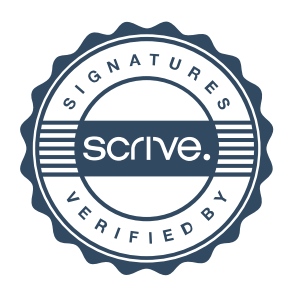

### Verifikat

Transaktion 09222115557504677952

Detta verifikat är utfärdat av Scrive. Information i kursiv stil är säkert verifierad av Scrive. Se de dolda bilagorna för mer information/bevis om detta dokument. Använd en PDF-läsare som t ex Adobe Reader som kan visa dolda bilagor för att se bilagorna. Observera att om dokumentet skrivs ut kan inte integriteten i papperskopian bevisas enligt nedan och att en vanlig papperutskrift saknar innehållet i de dolda bilagorna. Den digitala signaturen (elektroniska förseglingen) säkerställer att integriteten av detta dokument, inklusive de dolda bilagorna, kan bevisas matematiskt och oberoende av Scrive. För er bekvämlighet tillhandahåller Scrive även en tjänst för att kontrollera dokumentets integritet automatiskt på: https://scrive.com/verify

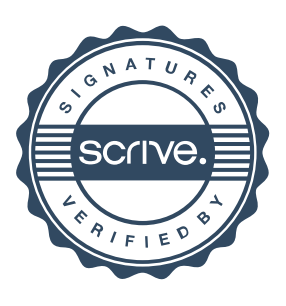

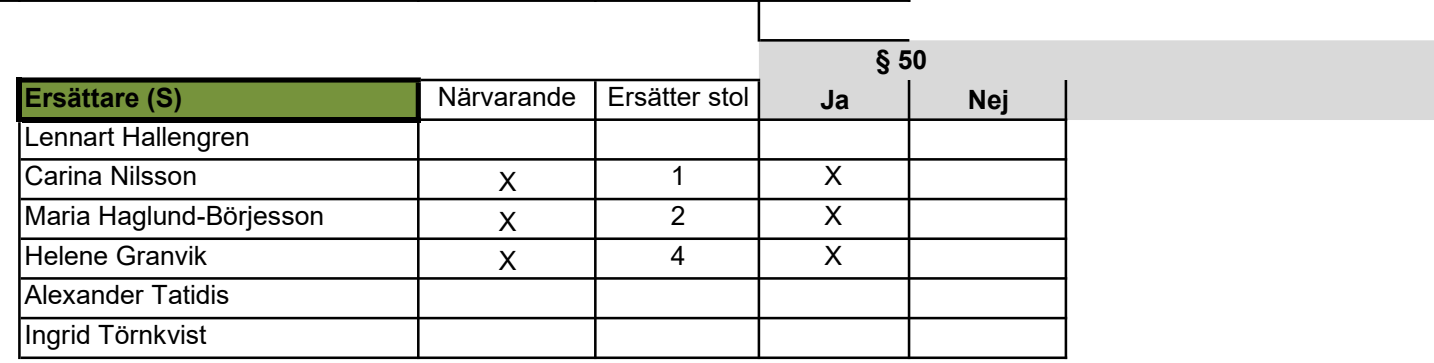

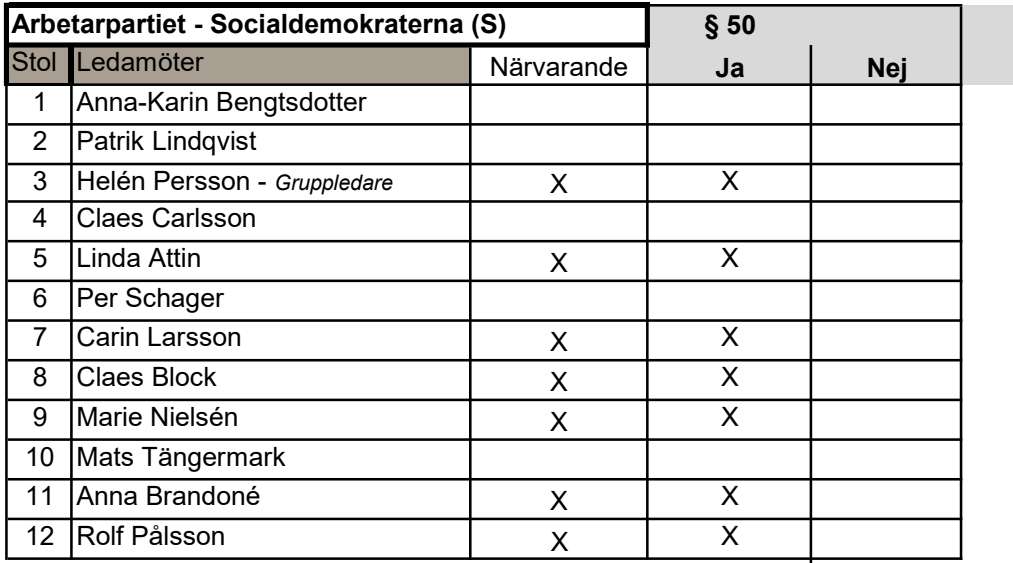

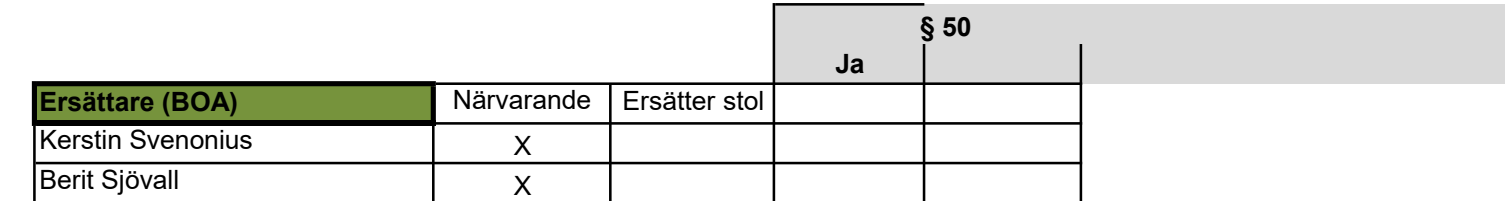

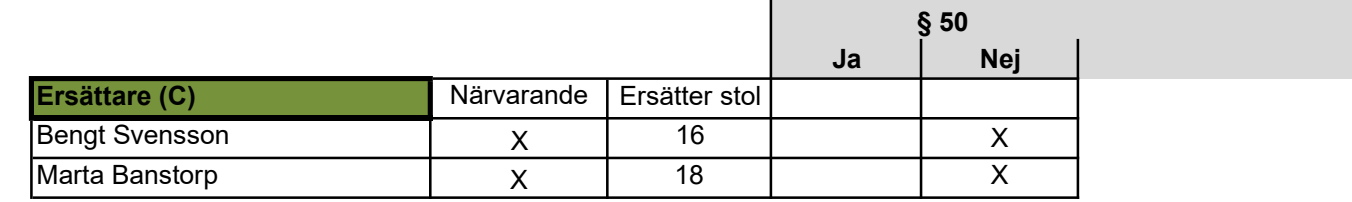

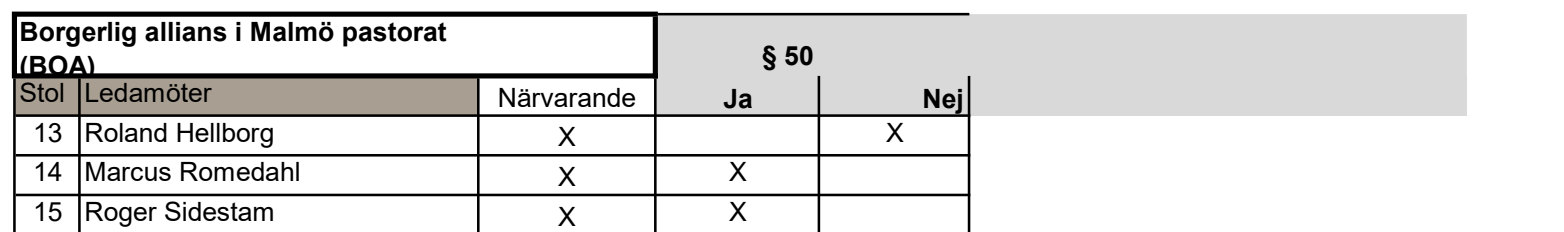

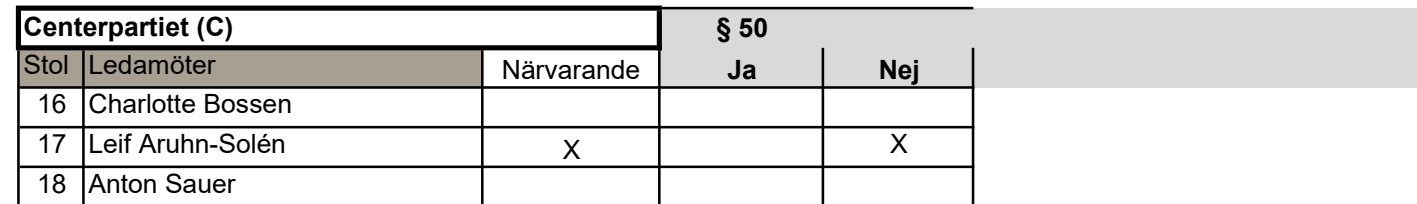

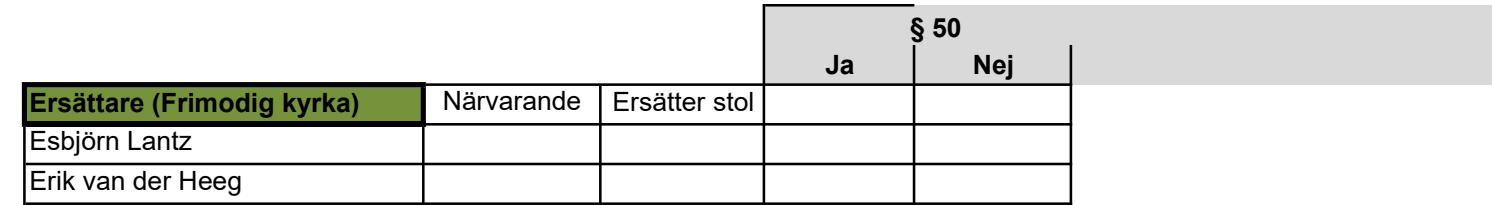

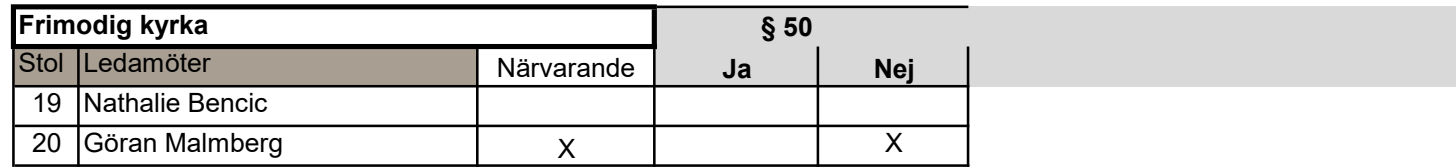

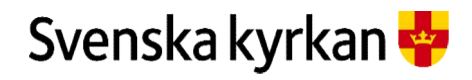

Kyrkofullmäktige 2022-2025 - Upprops- och voteringslista 2023-11-07

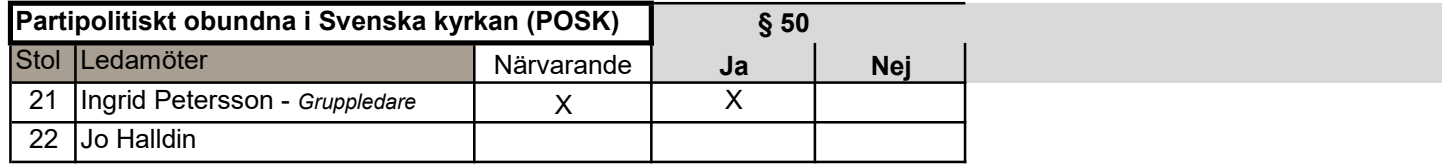

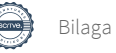

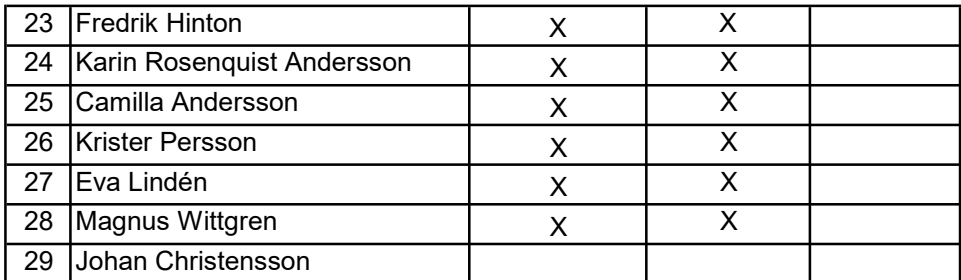

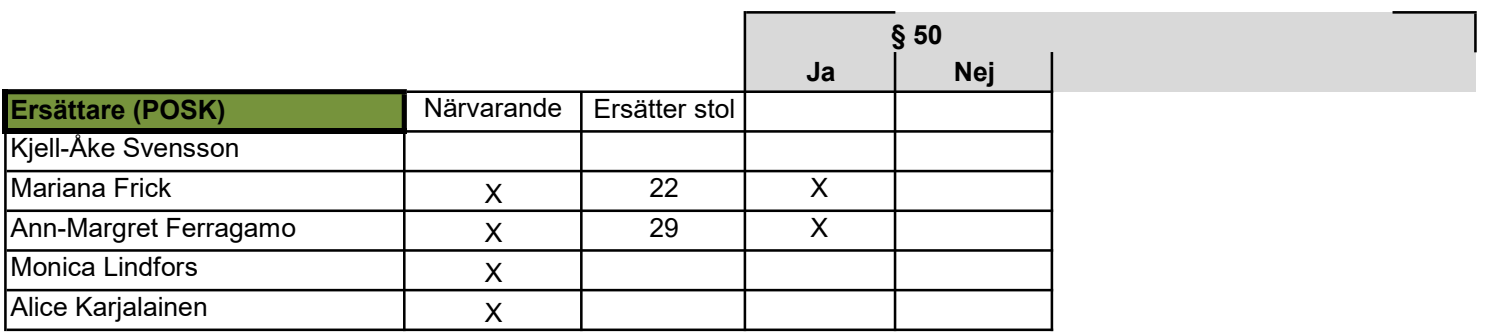

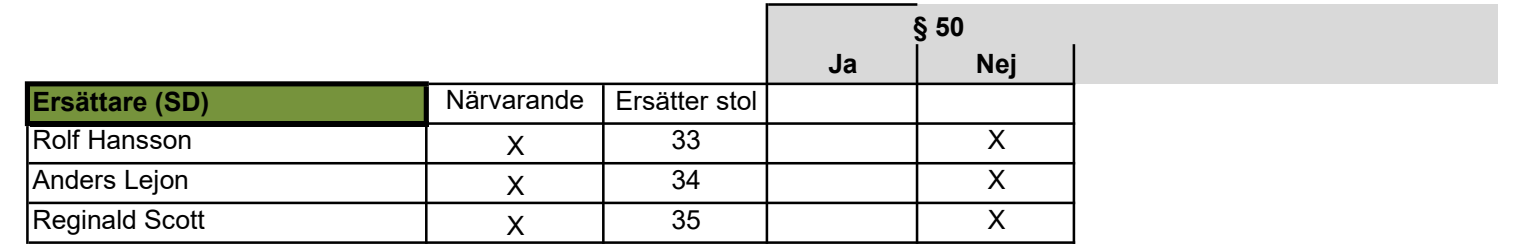

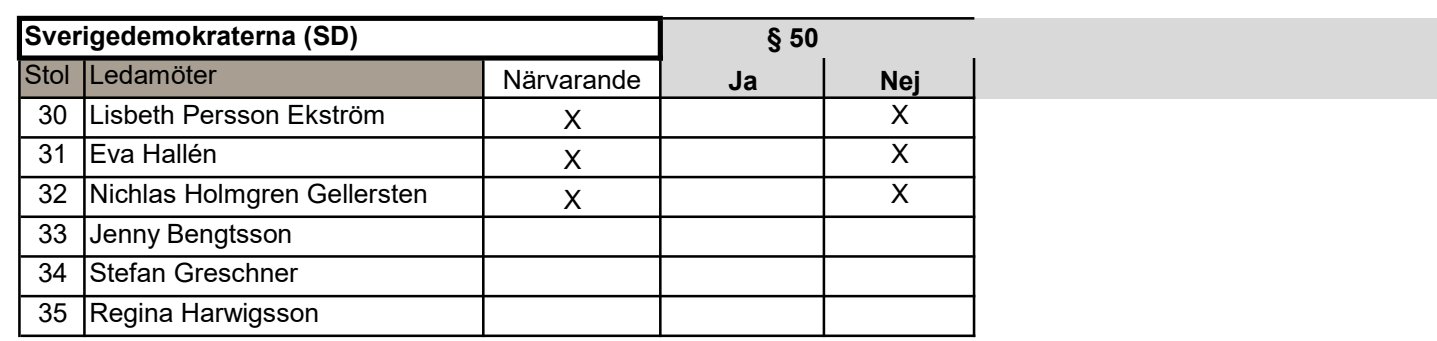

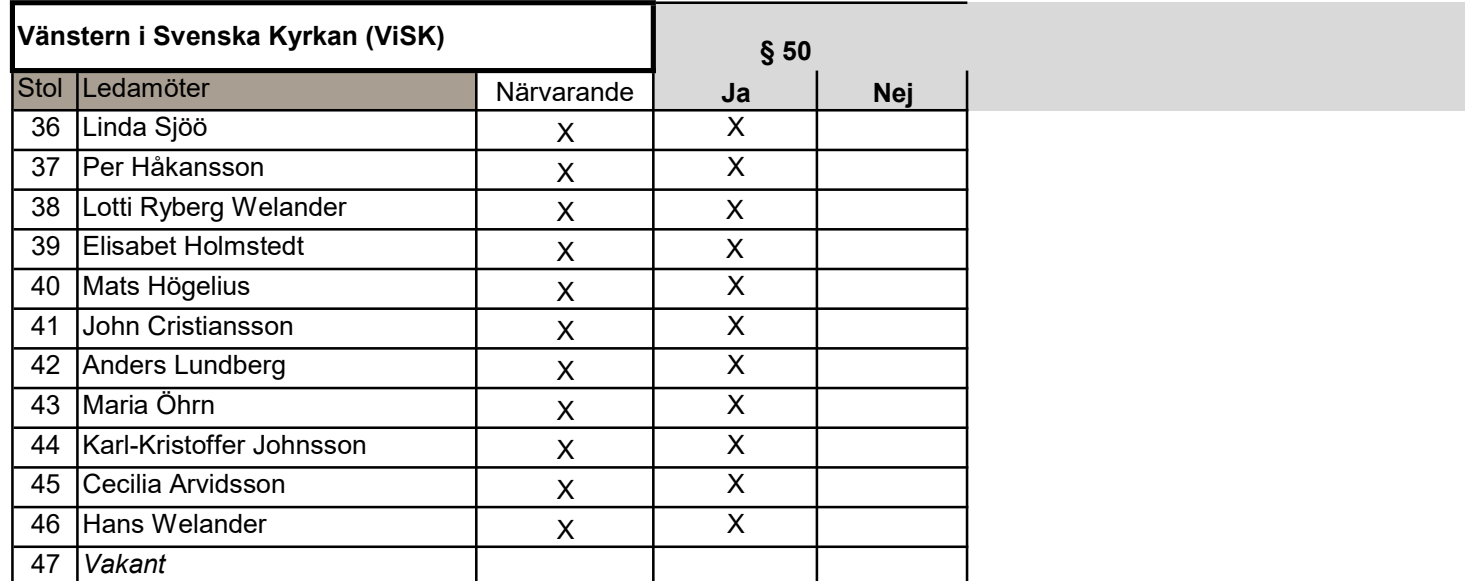

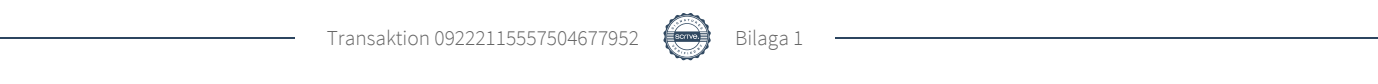

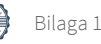

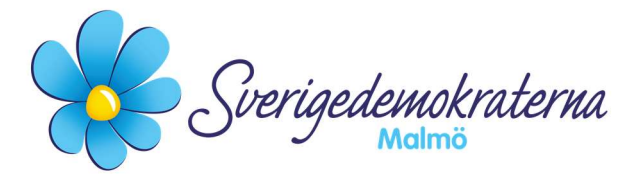

a barang di kabupatèn Kabupatèn Bilaga 2 di Kabupatèn Bilaga 2

### Reservation

Kyrkofullmäktige 2023-11-07 Ärendenummer: 13

### Verksamhetsplanering och budget 2024 samt plan 2025-2026, KR §196

Kyrkofullmäktige ska i aktuellt ärende ta beslut om Malmö pastorats verksamhetsplanering och budget för år 2024, samt, plan 2025-2026.

Sverigedemokraterna ser positivt på vissa delar av budgeten, men inte alla. Det finns flertalet större delar som avsevärt kan förbättras och förtydligas. Det finns även budgeterat medel för olika satsningar som vi inte ser som aktuella för vår nomineringsgrupp. Det saknas även en tydlig inriktning för Bunkeflo kyrka, vilket vi Sverigedemokrater har tagit upp vid flertalet tillfällen. Eftersom medel har budgeterats för de berörda satsningarna samt avsaknaden av Bunkeflo kyrkas väl yrkade jag under sammanträdet kyrkofullmäktige besluta:

Att posterna kopplat till Tidningen Trovärdigt & bidragen till Stadsmissionen, Crossroads, Open Skåne och Regnbågsnyckeln justeras till 0 :-.

Att medlen enligt föregående punkt satsas på konfirmandarbete, pastoratsövergripande. Att lägga till ett budgetuppdrag; Kyrkorådet ska verka för en uppdaterad VUP, samt, restaurering av Bunkeflo kyrka.

### Då yrkandena inte fick gehör reserverar vi oss mot beslutet.

För Sverigedemokraterna Malmö

2023-11-07 Nichlas Holmgren Gellersten (SD)

> Sverigedemokraterna Malmö | Box 8022 | 200 41 Malmö | Tel: 040–300 126 E-post: malmo@sd.se | Hemsida: malmo.sd.nu

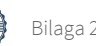

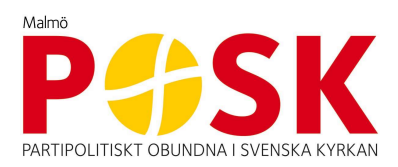

### Protokollsanteckning KF 231107 § 13 Verksamhetsplanering och Budget 2024

Malmö kyrkofullmäktige beslutade 231107 om budget för Malmö pastorat för 2024.

#### Brist på budgetuppföljning

Kyrkorådet – som bereder ärenden till kyrkofullmäktige – har tvingats besluta i detta ärende utan att sett någon budgetuppföljning av årets budget sedan 230430. Kyrkorådet var alltså inför beslutet om budget för nästa år ovetande om hur mycket av årets budget som förbrukats, både vad gäller personal, verksamhet och övrigt. Kyrkorådet vet inte heller om prognosen för året visar ett överskott eller ett underskott.

#### Bordlagda tertialrapporter

Kyrkorådet har efterfrågat uppföljningar och revisorskollegiet påtalade så sent som i augusti bristen på desamma. Det diskuterades då vikten av tätare rapporter, och att ekonomin borde följas upp varje sammanträde.

Den tertialuppföljning för första tertialet som tidigare i år utlovats bordlades två sammanträden på grund av tidsbrist. På det därefter följande sammanträdet, i oktober, då förslaget till budget 2024 skulle beslutas, utlovades en uppdaterad tertialrapport t.o.m. tertial 2.

Det hade glömts bort fick kyrkorådet veta på direkt fråga om varför den saknades på dagordningen vid sammanträdet.

#### Långtidsprognoser saknas

Det innebär att kyrkofullmäktige nu beslutar om en budget för 2024 utan någon vet hur budgeten innevarande år förhåller sig till verkligheten, liksom kyrkorådet när det beslutade om sitt förslag till fullmäktige. Det saknas också prognoser på lång sikt som visar om det är rimligt att t.ex. öka verksamhetsbudgeten som görs i budget för 2024 – är det utökningar som måste dras ner redan nästa år p.g.a. brist på medel och personal då? Redan planen t.o.m. 2026 som finns med i budgetdokumentet visar på ett underskott inom kort.

Med tanke på att en av kyrkorådets viktigaste uppgifter är att styra, och då ett av dessa styrmedel är ekonomin, är det förvånansvärt med vilken lätthet kyrkorådets arbetsutskott tar på ansvaret för dessa frågor. Det framgår även av sammanträdenas föredragningslista, då dessa ärende alltför ofta hamnar långt ner i prioriteringsordningen bland besluten, vid oktobersammanträdet som punkt 25 av 28!. Det blir därmed också sent i mötet, varför de riskerar att drabbas av tidsbrist i diskussionerna.

Vi är allvarligt bekymrade för det sätt som ekonomi- och budgetfrågor hanteras i kyrkorådet och därmed i förlängningen i kyrkofullmäktige.

För POSK i Malmö 7 november 2024

Ingrid Petersson Camillla Andersson Fredrik Hinton

### **Protokollsanteckning - Budget och verksamhetsplanering**

Jag vill anmäla protokollsanteckning på verksamhetsplanering och budget. Hur arbetsutskottet bestående av Per Håkansson, Helen Persson och Gunilla Hallonsten har bedrivit och lett budgetarbetet är i brist på bättre ord, tveksamt. Kyrkorådet har inte fått någon ärlig möjlighet att gå igenom texten till verksamhetsplaneringen, då den och BKA:n först blev klar 13 oktober inför ett kyrkoråd 16 oktober. Kyrkorådets arbetsutskott glömde bort sina löften om tertialrapporter till varje möte, trots flera påminnelser och revisionen varit på dem. Verksamhetsplaneringen innehåller en väldigt detaljerad beskrivning av vad som sker på församlingsnivå. Per Håkansson menade på att dessa texter var förankrade i församlingarna, men det visade sig, som många gånger tidigare, att det var si och så med sanningshalten. Visserligen har vissa församlingar väl utarbetade texter och är vana vid formen, t.ex i Petri. Men i Hyllie känner inte församlingsrådet igen texten. Notera t.ex. formuleringen "All verksamhet ska bäras av ideella. Därför vill vi rekrytera. Allt detta måste testas och utvärderas. Det är slut med att provtänka, det är dags att börja provhandla". Det är också märkligt hur Per Håkanssons egna kostsamma projekt blir så framskjutna i Husie församling. Överlag kan man säga att texterna är bekymmersamma, då det visar på en likriktning och detaljreglering av församlingarnas verksamhet som inte funnits tidigare.

Verksamhetsstöd och stödfunktionerna nämns knappt i verksamhetsplaneringen; man låtsas om att en dyr och misslyckad omorganisation, inte ägt rum. Det sker en följeforskning, och det är ännu inte klart med rekryteringen till flera nyckelpositioner. "Övriga externa kostnader" är en stor pott. Det finns ett och annat som hade behövts nämnas, hur man arbetar med problemen, och relaterar till tidigare verksamhetsplanering.Vilka beslut har fattats och hur har man mött detta? Det har varit turbulent i Malmö, med ett flertal visselblåsningar mot kyrkoherde Gunilla Hallonsten. Vilket även visades i AKKA. Arbetsmiljöproblemen har varit stora, och det sker en stor personalflykt – en problematik som kyrkorådets arbetsutskott helt låtit bli att agera på, eller har avsikt att förbättra genom konkreta åtgärder. Konsultkostnaderna har varit rejäla, där mer än 20 miljoner förslösats på ett bolag de senaste åren utan någon självkritik. Nya konsulter har tillkommit, bl.a. "mentorer" till kyrkoherden. Vad som sker under 2024 hade varit intressant att veta, i detta avseende; men där blir spelrummet fritt för kyrkoherden och Vänstern i Svenska kyrkans destruktiva personalpolitik, i och med att text saknas. Jag är i grunden optimist, men så länge vi har detta AU och denna kyrkoherde kommer Malmö inte kunna lösa problemen. Se bara på de onödiga konflikterna med Stadsmissionen som uppstått. Malmökyrkan gör sig ovän med folk, och med förd ekonomisk och personalpolitik och avsaknad av åtgärder, kommer detta leda till en fortsatt personalflykt och sönderslagning av gudstjänstgemenskaper. Nedmonteringen av Kristi kyrka i Malmö fortsätter.

Kyrkorådets arbetsutskott saknar respekt för kyrkoråd, kyrkofullmäktige och för medlemmarna och deras pengar. Och de anställda, och deras förmågor. Den enda delen av texten som är riktigt bra är det som sker på kyrkogårdsförvaltningen, deras bidrag till texten visar på att de tar arbetsmiljöproblemen på allvar och arbetar på bra. I övrigt, instämde jag i det yrkande Ingrid Petersson lade fram efter mitt inlägg, så att det framgick att kyrkoavgiften var oförändrad 2024. Där vill jag rikta ett tack till Lena Jönsson, som uppmärksammade mig på detta.

#### **Marcus Romedahl**

*Borgerlig allians i Malmö pastorat* 7 november 2023

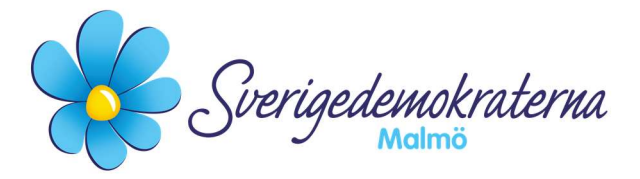

e di bandara da bandar da bandar da bandar da bandar da bandar da bandar da bandar da bandar da bandar da band

Reservation

Kyrkofullmäktige 2023-11-07 Ärendenummer: 14

### Förlängning Letter of intent för ny kyrka och lägenheter vid Gottorps torg, KR § 187

Kyrkofullmäktige ska i aktuellt ärende ta beslut om förlängningen av "Letter of intent" kopplat till nybyggnation av kyrka och bostäder vid Gottorps torg i Bunkeflo.

Sverigedemokraterna har sedan tidigare varit kritiska till detta ärende, ur olika aspekter. Vi ser det som viktigt att börja i rätt ände – vilket är att bevara Bunkeflo kyrka. Församlingen har visat intresse av att ha kvar Bunkeflo kyrka, likväl grannskapet och allmänheten, på ett generellt plan. Vi menar att vi inte får hamna i en situation där man väljer att bygga en ny kyrka vid Gottorps torg och därefter nöjer sig med den – och negligerar Bunkeflo kyrka.

Förlängningen av denna avsiktsförklaring har skett tidigare. Vi menar dock att den ene kyrkan inte ska utesluta den andra. I det fall Bunkeflo kyrkas framtid hotas väljer vi den före en kyrka vid Gottorps torg. Malmö behöver fler kyrkor och bedriva en mer omfattande verksamhet, samt verka för förstärkta spridningar av Ordet i alla Malmös delar, precis som ett starkt konfirmandarbete och få fler att vilja bli medlemmar i Svenska kyrkan. Projektet måste sättas i en större kontext och med anledning av ovanstående yrkade jag under sammanträdet avslag på förslaget till beslut, då man från styrets sida inte är villig att aktivt verka för Bunkeflo kyrkas bevarande och väl.

Då yrkandena inte fick gehör reserverar vi oss mot beslutet.

För Sverigedemokraterna Malmö

2023-11-07 Nichlas Holmgren Gellersten (SD)

> Sverigedemokraterna Malmö | Box 8022 | 200 41 Malmö | Tel: 040–300 126 E-post: malmo@sd.se | Hemsida: malmo.sd.nu

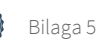